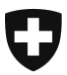

**Eidgenössische Zollverwaltung EZV Oberzolldirektion** 

## **Informationen zur Angabe der Unternehmens-Identifikationsnummer (UID) in der Zollanmeldung**

Ab 01.01.2016 wird die Unternehmens-Identifikationsnummer (UID) bei der Eidg. Zollverwaltung vielseitig eingesetzt.

Durch die Zusammenschliessung der SpediteurNr. und TIN auf die UID sowie die Verwendung der UID als MWST-Nr. können Unternehmen eindeutig identifiziert werden, es wird Transparenz geschaffen und bringt Vereinfachungen mit sich.

Mit dieser Information zeigen wir Ihnen wichtige Punkte auf, die Sie zukünftig bei der Zollanmeldung beachten müssen.

# **1 UID im Adressblock**

## **1.1 Anmeldung der UID im Feld Sped-Nr./TIN/UID bei den Adressen**

Ab 01.01.2016 ist beim Adressblock Empfänger und Importeur (Einfuhr) und beim Adressblock Versender (Ausfuhr) im Feld Sped-Nr./TIN/UID die UID der Firma als Pflichtfeld anzumelden. Dabei ist zu beachten, dass einer Firma bzw. deren Adresse genau eine UID (gem. [UID-Register\)](https://www.uid.admin.ch/Search.aspx) zugeordnet ist und diese beiden immer zusammen anzumelden sind.

In definierten Ausnahmefällen (Privat-Sendungen, Klein-Sendungen [Export mit Tarifnummer 9999.9999; Import in e-dec easy]), darf die Pseudo-UID (CHE222259895 [e-dec Standard], CHE222251936 [e-dec Web]) angemeldet werden.

Bei "Diverse Empfänger" ist die UID des mengenmässig bedeutendsten Empfängers, d.h. des Empfängers gem. angemeldeter Postleitzahl, zu setzen [\(D25 Ziff. 2.3.19\)](http://www.ezv.admin.ch/dienstdokumente.html?id_doc=D25_d&lang=de).

Dasselbe gilt für Firmen aus dem Fürstentum Lichtenstein.

#### **1.2 Weitere Informationen und Kontakt**

Weitere Informationen unter [Aussenhandelsstatistik](http://www.ezv.admin.ch/05906/index.html?lang=de&download=NHzLpZeg7t,lnp6I0NTU042l2Z6ln1acy4Zn4Z2qZpnO2Yuq2Z6gpJCDfYJ7gWym162epYbg2c_JjKbNoKSn6A--)

Für Fragen zu diesem Bereich steht ihnen das Service Center IKT [\(Kontaktformular](http://www.afd.admin.ch/publicdb/newdb/ncts_formular/index.php?sprache=1) / 058 462 60 00; Betriebszeit 7h bis 17h Mo-Fr) zur Verfügung.

# **2 UID als SpediteurNr.**

### **2.1 Anmeldung der UID als SpediteurNr. und neues Zertifikat**

Mit dem Projekt Zollkundenverwaltung (ZKV) werden die heutigen SpediteurNr./TIN, die eine Firma zur Erstellung von Ein-/Ausfuhrzollanmeldungen sowie für den Bezug der eVV benötigt, durch die UID abgelöst. Ab 01.01.2016 ist grundsätzlich die UID als SpediteurNr. anzumelden, dennoch wird es im 2016 einen Parallel-Betrieb geben (d.h. UID wie auch SpediteurNr. können im Feld SpediteurNr./TIN/UID verwendet werden).

In e-dec laufen zudem am 25.01.2016 die Zertifikate aus, diese müssen via die Registrierung in ZKV neu beantragt werden. Firmen, die in ZKV registriert sind, melden ab dann in e-dec Import/Export die UID im Feld SpediteurNr./TIN/UID an und nutzen das neue Zertifikat der AdminPKI. Für die Applikation NCTS ist ebenfalls die UID im Feld SpediteurNr/TIN/UID zu verwenden aber bis auf weiteres noch das bisherige Zertifikat der GluePKI (Umstellung auf das gleiche Zertifikat der AdminPKI folgt Mitte 2016).

Weitere Informationen unter [Info-Ablösung SpediteurNr./TIN durch UID](http://www.ezv.admin.ch/themen/04099/05115/index.html?lang=de&download=NHzLpZeg7t,lnp6I0NTU042l2Z6ln1acy4Zn4Z2qZpnO2Yuq2Z6gpJCDfYB,gGym162epYbg2c_JjKbNoKSn6A--)

### **2.2 Registrierung der Firmen in ZKV und Notfall-Szenario**

Für Firmen, die bis zum 25.01.2016 nicht auf das neue Zertifikat umgestellt werden können, kommt eine Notfall-Lösung zum Tragen (sie erhalten vorübergehend ein neues "altes" AdminPKI Zertifikat).

Firmen, auf die dieses Szenario zutrifft, oder Firmen, mit denen das Service Center ZKV bis jetzt noch nicht in Kontakt getreten ist, melden sich bitte bei nachfolgender Adresse.

## **2.3 Kontakt**

Für Fragen zu diesem Bereich steht ihnen das Service Center ZKV [\(zkv@ezv.admin.ch](mailto:zkv@ezv.admin.ch) / 058 462 11 88; Betriebszeit 08.30-11.30 und 13.30-16.00 Mo-Fr) zur Verfügung.

# **3 UID als MWST-Nr.**

#### **3.1 Anmeldung der MWST-Nr.**

In der Zollanmeldung ist im Feld «MWST-Nr.» bei der Einfuhr die MWST-Nr. des Importeurs und bei der Ausfuhr die MWST-Nr. des Versenders zu erfassen.

Die Schweizer MWST-Nr. setzt sich zusammen aus der UID des steuerpflichtigen Unternehmens und dem Zusatz «MWST».

Der Zusatz «MWST» (erst ab e-dec Schema 3.1 und grösser möglich) muss in der Zollanmeldung hinzugefügt werden; er wird nicht automatisch gesetzt.

Beispiel:

- UID des Unternehmens *Beispiel AG*: CHE-123.456.789
- MWST-Nr. des Unternehmens *Beispiel AG*: CHE-123.456.789 MWST

## **3.2 Überprüfung der MWST-Nr. im UID-Register**

Im [UID-Register](https://www.uid.admin.ch/) kann nachgeprüft werden, ob zu einer UID eine MWST-Nr. gehört. In der Spalte «UID-Ergänzung» muss das Kürzel «MWST» oder «HR/MWST» vermerkt sein. Fehlt dieses Kürzel, so ist mit der UID keine MWST-Nr. verknüpft.

Für nähere Infos zur MWST-Nr. siehe [«Unternehmens-Identifikationsnummer \(UID\)»](https://www.estv.admin.ch/estv/de/home/mehrwertsteuer/themen/unternehmens-identifikationsnummer--uid-.html) auf [http://www.estv.admin.ch \(Mehrwertsteuer > Themen\)](https://www.estv.admin.ch/estv/de/home/mehrwertsteuer/themen/was-ist-die-mehrwertsteuer.html) oder unter [e-dec Info.](http://www.ezv.admin.ch/zollanmeldung/05042/05047/05054/index.html?lang=de&download=NHzLpZeg7t,lnp6I0NTU042l2Z6ln1acy4Zn4Z2qZpnO2Yuq2Z6gpJCDfIR,f2ym162epYbg2c_JjKbNoKSn6A--)

### **3.3 MWST-Nr. und UID bei MWST-Gruppen**

Ist der in der Zollanmeldung erfasste Importeur (Einfuhr) resp. Versender (Ausfuhr) Mitglied einer MWST-Gruppe, so ist im Feld «MWST-Nr.» die MWST-Nr. der MWST-Gruppe zu erfassen (UID der MWST-Gruppe + Zusatz «MWST»).

Beim Adressblock des Importeurs resp. Versenders, ist nicht die UID der MWST-Gruppe zu erfassen, sondern die UID des Unternehmens (Gruppenmitglied), das als Importeur resp. Versender auftritt.

#### Beispiel:

Importeur (Einfuhr) resp. Versender (Ausfuhr) in Zollanmeldung = *Muster AG*

Die *Muster AG* ist Gruppenmitglied der MWST-Gruppe *Muster Group AG*.

- UID der *Muster AG*: CHE-987.654.321
- MWST-Nr. der MWST-Gruppe *Muster Group AG*: CHE-999.456.123 MWST

In der Zollanmeldung ist beim Importeur (Einfuhr) resp. Versender (Ausfuhr) die UID CHE987654321 zu erfassen (UID der *Muster AG; mit dieser ist er auch für einen allfälligen eVV-Bezug registriert)*.

Im Feld «MWST-Nr.» ist die Nummer CHE999456123 MWST zu erfassen (MWST-Nr. der MWST-Gruppe *Muster Group AG)*.

#### **3.4 MWST-Nr. bei Unternehmen aus dem Fürstentum Liechtenstein**

Die MWST-Nr. von Unternehmen aus dem Fürstentum Liechtenstein enthält keine UID. Sie besteht weiterhin aus einer 5-stelligen Ziffernfolge. Weitere Infos dazu unter [«Umsetzung der UID in Liechtenstein»](http://www.llv.li/#/173). Treten solche Unternehmen als Importeur (Einfuhr) oder Versender (Ausfuhr) auf, so ist in der Zollanmeldung im Feld «MWST-Nr.» die 5-stellige MWST-Nr. zu erfassen.

#### **3.5 Kontakt**

Für Fragen zu diesem Bereich steht ihnen das Service Center IKT [\(Kontaktformular](http://www.afd.admin.ch/publicdb/newdb/ncts_formular/index.php?sprache=1) / 058 462 60 00; Betriebszeit 7h bis 17h Mo-Fr) zur Verfügung.

## **4 UID in e-dec Export**

#### **4.1 Export Zollanmeldung und ZV-Spediteur**

Per 01.01.2016 werden in e-dec die Plausibilitätsprüfungen, welche überprüfen ob die UID ausgefüllt wurde (gem. vorangehenden Ziffern), aktiviert.

Wird eine im Dezember 2015 erstellte Ausfuhrzollanmeldung von einem nicht-ZV-Exporteur ohne Angabe der UID bei den Adressblöcken nach dem 01.01.2016 durch den ZV-Spediteur oder die Zollstelle selektioniert, entsteht eine Fehlermeldung. Dadurch wird die Sendung ohne eine Korrekturversion blockiert. Deshalb empfehlen wir für die nicht-ZV Exporteure bereits im Dezember 2015 die UID-Nummern anzumelden.

### **4.2 Umstellung des ZV-Spediteurs**

Wird durch den nicht-ZV-Exporteur eine Zollanmeldung erstellt und der ZV-Spediteur stellt anschliessend auf UID um, kann der ZV-Spediteur diese vorher erstellte Zollanmeldung nicht mit der UID selektionieren. Wir empfehlen daher alle Zollanmeldungen selektioniert zu haben, bevor der ZV-Spediteur umstellt. Anschliessend übermittelte Zollanmeldungen können mit der UID selektioniert werden.

## **4.3 Bezug der elektronischen Dokumente im Export**

Für den Bezug der elektronischen Veranlagungsverfügungen (eVV-Bezug) im Export, ist anlässlich der Export-Zollanmeldung bei der Versender-Adresse im Feld Sped-Nr./TIN/UID jene UID anzumelden, welche für den eVV-Bezug in ZKV registriert ist. Der Grundsatz gem. Ziffer 1.1, dass eine UID genau zu einer Firma und deren Adresse gehört, ist hierbei ebenfalls zu beachten.

#### **4.4 Kontakt**

Für Fragen zu diesem Bereich steht ihnen das Service Center IKT [\(Kontaktformular](http://www.afd.admin.ch/publicdb/newdb/ncts_formular/index.php?sprache=1) / 058 462 60 00; Betriebszeit 7h bis 17h Mo-Fr) zur Verfügung.

## **5 Abbildungen**

## **5.1 Abbildung Einfuhrzollanmeldung (e-dec Import)**

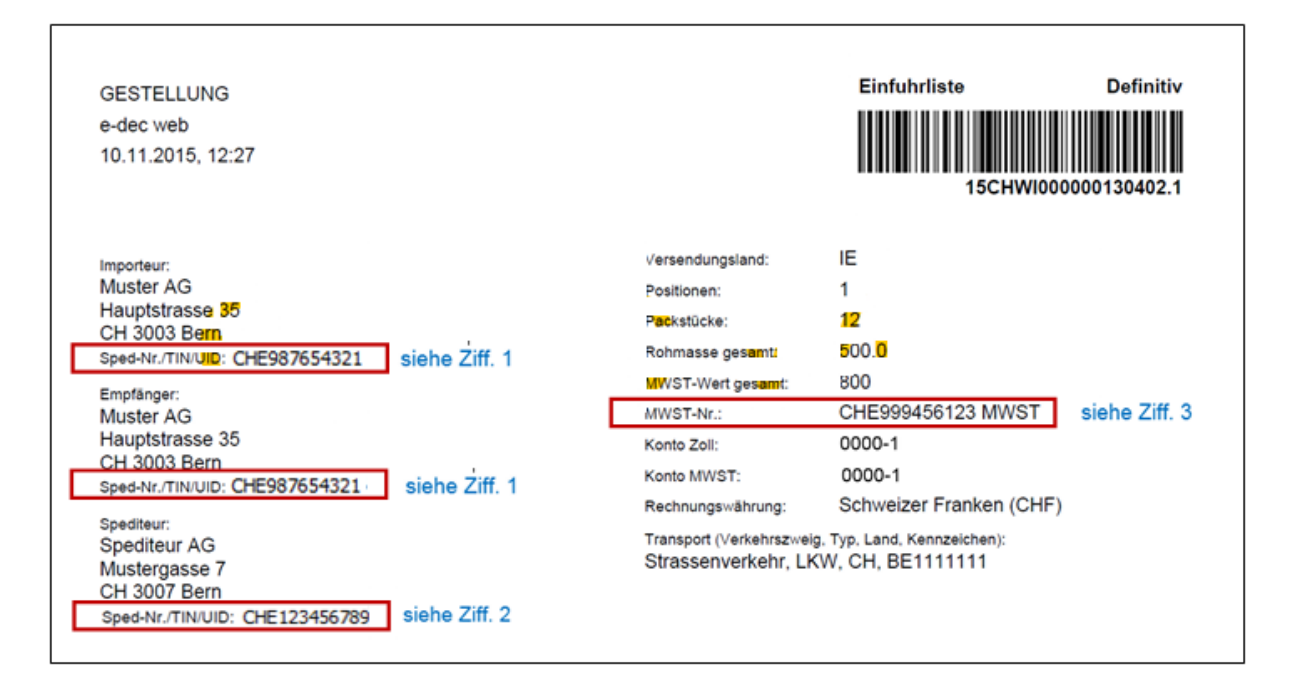

## **5.2 Abbildung Ausfuhrzollanmeldung (e-dec Export)**

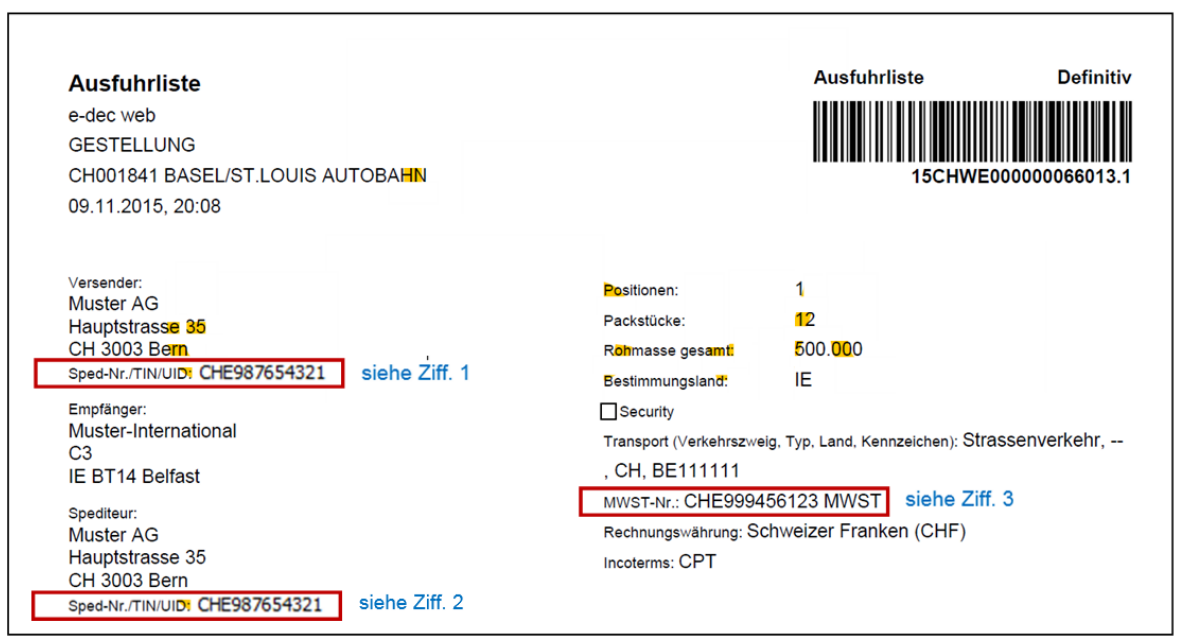

## **5.3 Abbildung Ausfuhrzollanmeldung (NCTS)**

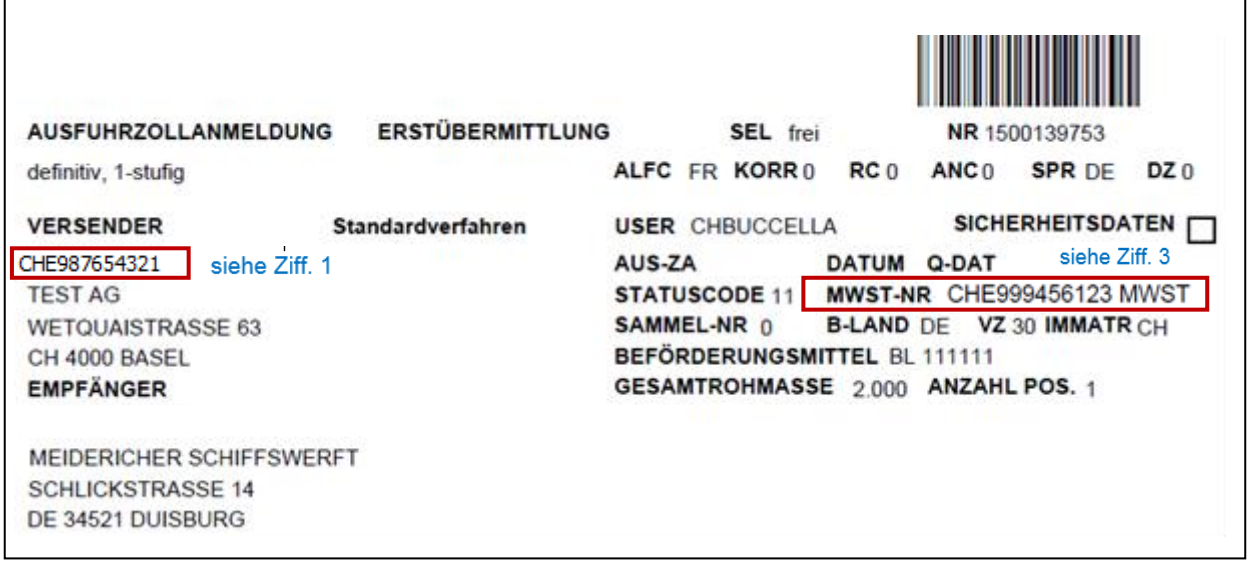

Freundliche Grüsse

Eidg. Zollverwaltung

Ē,